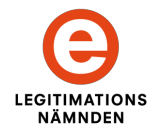

# Discovery within the Swedish eID Framework

ELN-0610-v1.1 Version 1.1 2015-05-06

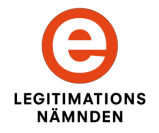

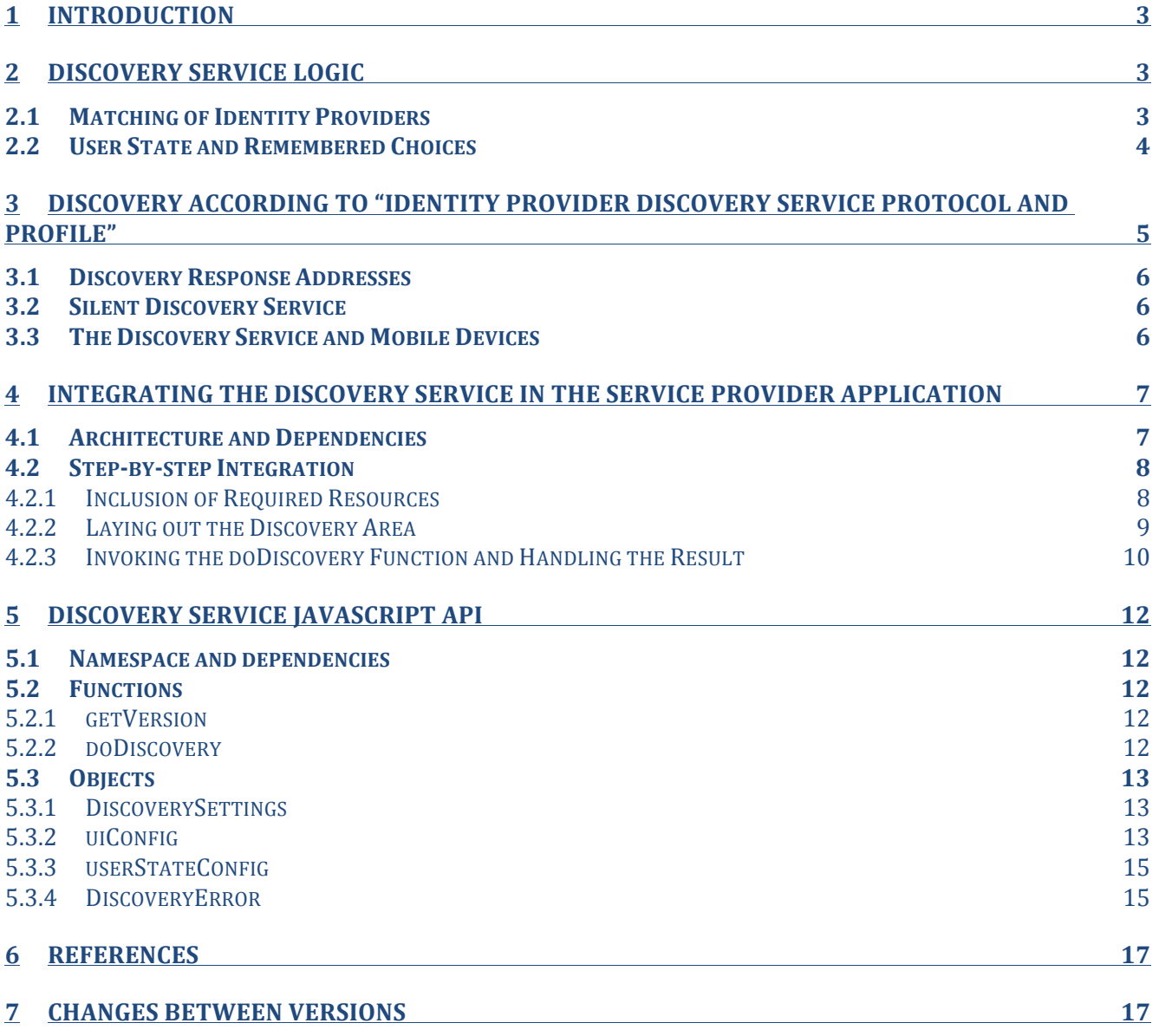

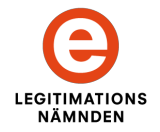

# **1 Introduction**

The Swedish eID Framework comprises a Discovery Service that has as its purpose to supply Service Providers with user selected Identity Providers for authentication within the federation. In other words, the process where the end users chooses which Identity Provider, or eID, to use for authentication is not performed at the Service Provider, but instead handled by the Discovery Service.

There are several reasons for centralizing this process:

- Matching logic The Discovery Service performs filtering based on Service Provider requirements and Identity Provider capabilities to find a set of Identity Providers that meet the criteria mandated by the calling Service Provider.
- User state By using a centralized service for discovery the end user may have his or hers selected Identity Provider(s) saved in between sessions, and the information may be used for any Service Provider within the federation.
- Common look and feel Since all Service Providers within the federation share the same Discovery Service the end users will be met by the same user interface when choosing the method to use while logging in, independently of which service they are trying to reach.

The Discovery Service for the Swedish eID Framework can be utilized in two different ways; either by directing the end user to the Discovery Service according to "Identity Provider Discovery Service Protocol and Profile", [IdpDisco], or by importing a JavaScript from the Discovery Service and let the end user choose Identity Provider locally at the Service Provider. The logic executed is the same for the two methods, the differences are how the Service Provider integrates against the Discovery Service and how the end user performs his or hers choice. These two methods are described later in this document. But first, let's go through some of the logic of the Discovery Service.

# **2 Discovery Service Logic**

Independently of how a Service Provider integrates to the Discovery Service, the same type of underlying functionality and logic is provided. This chapter describes this logic in detail.

# **2.1 • Matching of Identity Providers**

The Discovery Service makes use of Entity Categories defined in metadata to match Service Provider requirements against Identity Provider capabilities, and to come up with a list of Identity Providers to display for the user. The specification "Entity Categories for the Swedish eID Framework", [Eid2EntCat], defines the different entity categories and their meaning. Chapter 1.4 of [Eid2EntCat] also specifies the algorithm used by the Discovery Service to match Identity Providers. This chapter elaborates on this algorithm and also provides a few examples.

A Service Provider that invokes the discovery process provides its unique entityID as a parameter. The Discovery Service will use this to obtain the Service Provider requirements from the federation metadata. Given the Service Provider metadata entry, the following steps will be taken to filter out which Identity Providers that meet the Service Provider requirements:

- Given all Entity Categories of the type "Service Entity Category" declared by the Service Provider, the Discovery Service will match all Identity Providers that defines **at least one** of those categories.
- Given all Entity Categories of the type "Service Property" declared by the Service Provider, the Discovery Service will match the Identity Providers that defines **all** of those categories.

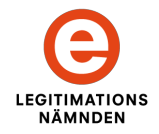

#### **Example 1**:

Suppose that Service Provider X has a metadata entry that defines the following entity categories:

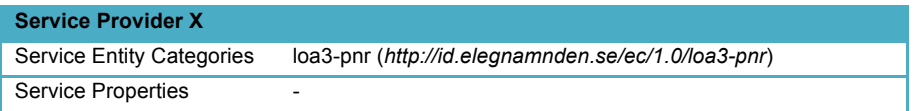

Then, suppose that we have the following Identity Providers declared in the federation metadata:

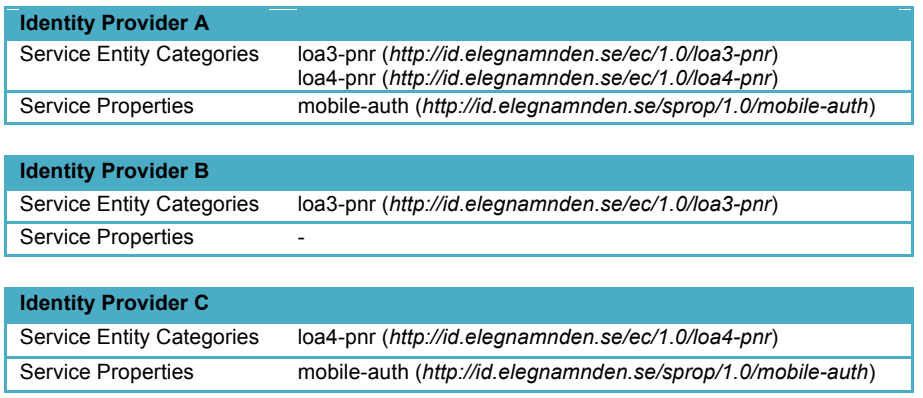

In this example the Discovery Service will match Identity Providers A and B, since they both define the loa3-pnr Service Entity Category. Identify Provider C will not be used since it only defines loa4-pnr.

#### **Example 2**:

Now, assume that we have another Service Provider, Y, which has the following metadata entry:

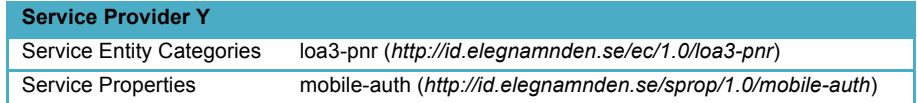

Given the same Identity Providers from the previous example, the Discovery Service will only match Identity Provider A since it defines loa3-pnr and all the Service Properties defined by the Service Provider (mobile-auth). Identity Provider B meets the requirements regarding the Service Entity Categories, but does not define the required Service Property.

### **2.2 User State and Remembered Choices**

The Discovery Service is shared between all the Service Providers within the federation. This enables end users to have pre-selected eIDs (or Identity Providers) for the Discovery Service, and to utilize this when logging on to any Service Provider within the federation. The obvious advantage for the end user is that he or she just may confirm a previous choice when prompted to choose an eID instead of selecting from a list of possible eIDs/Identity Providers. These "remembered choices", or pre-selected eIDs, are saved between sessions and are valid until the user clears them. Note that the state is saved in the end users web browser as HTML 5 web storage, or using cookies. No central repository is used.

Note: In the case a pre-selected Identity Provider cannot be used it is "greyed out", and a full list of possible Identity Providers will be displayed. This will typically occur when the Discovery Service matching logic rules out the pre-selected Identity Provider because it does not meet the Service Provider requirements (see above).

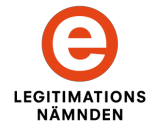

The Discovery Service also maintains a session state for the "active" choice. This means that per browser session, the Discovery Service keeps track of which eID that was chosen, and may further simplify the end user's choice if he or she visits several Service Providers within the same browser session. The session state may also be used in Single Sign On-scenarios or in the case where the Service Provider invokes the discovery process using the isPassive-flag (see 3.2, "Silent Discovery Service").

# **3 Discovery according to "Identity Provider Discovery Service Protocol and Profile"**

The OASIS specification, "Identity Provider Discovery Service Protocol and Profile", [IdpDisco], describes how a central Discovery Service presents a user interface for end users where they make their choice of which Identity Provider to use while authenticating to the Service Provider. This section further explains how integration against the Discovery Service of the Swedish eID Framework is made.

The integration is simple. Basically the Service Provider redirects the user to the Discovery Service along with a parameter telling which Service Provider that is requesting the user to make a choice. Based on the calling Service Provider's entityID the Discovery Service may perform its filtering of Identity Providers (as described in chapter 2.1, "Matching of Identity Providers", above) and display a list of Identity Providers for the user to choose from. Once the user has made his or hers choice, the user agent (i.e., the web browser) is redirected back to the Service Provider, this time with a parameter telling the Service Provider the entityID of the selected Identity Provider. Based on this information the Service Provider may continue the authentication process by building an authentication request and sending the end user to the selected Identity Provider.

The flow diagram below illustrates the interaction between the user, the Service Provider and the Discovery Service.

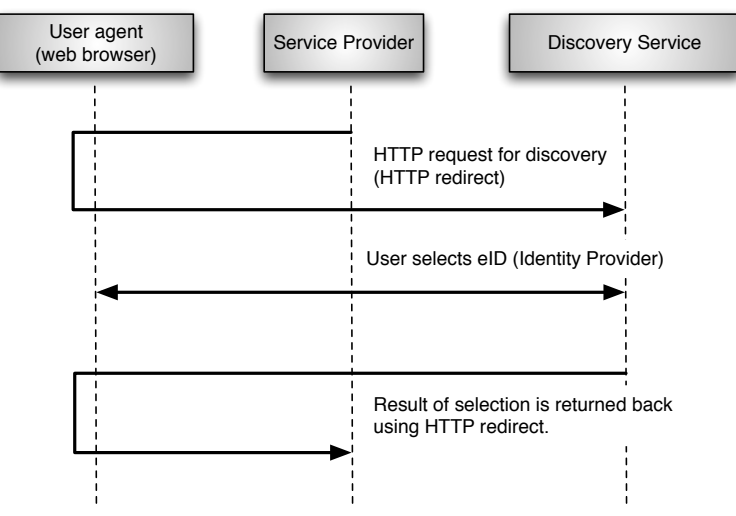

*Figure 1: Web flow during discovery using the central Discovery Service.*

The specification ([IdpDisco]) states a number of additional parameters that may be passed in the request to the Discovery Service. These parameters are thoroughly described by the specification, but we still need to clarify some issues in the chapters below.

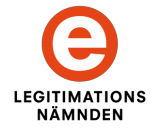

### **3.1 Discovery Response Addresses**

How does the Discovery Service know where to redirect the user when he or she has chosen which Identity Provider to use?

In order to avoid unauthorized use of the Swedish eID Discovery Service all return addresses must be registered in the federation metadata. It is mandated that a Service Provider wanting to perform discovery according to [IdpDisco] must supply at least one address in its metadata entry using the <idpdisc:DiscoveryResponse> element. If several addresses are given, the address having index 1 is regarded to be the default response address.

This means that the return-parameter specified in section 2.4.1 of [IdpDisco] only has to be supplied if the Service Provider wishes to have the response sent back to an address other than the default response address. In these cases the value of the return-parameter must still be one of the DiscoveryResponse-addresses from the Service Provider metadata.

## **3.2 Silent Discovery Service**

Chapter 2.2, "User State and Remembered Choices", describes how the Swedish eID Discovery Service handles the user discovery state. A Service Provider may use the isPassive-parameter and set its value to true in order to find out if the user already has selected an Identity Provider for the current web session<sup>1</sup>. This feature may be useful in Single Sign On-scenarios, but care should be taken not to confuse the end user. It is essential that the end users understand that they are being logged in to a Service Provider.

## **3.3 The Discovery Service and Mobile Devices**

A Service Provider web application may be adapted for use by mobile devices such as smart phones. In these cases the Service Provider most likely wants that the end user to be displayed a user interface suitable for mobile devices also when the user is directed to the Discovery Service.

In the case that Discovery Service is used according to "Identity Provider Discovery Service Protocol and Profile", [IdpDisco], the Discovery Service interface is using responsive design and is adjusted according to the size of the browser window irrespective of whether a mobile device is used or not.

The Discovery Service will try to detect the type of user agent (i.e., web browser) to determine if a mobile device is used. If a mobile device is used then the Discovery Service at first only displays Identity Providers adapted for mobile devices (i.e. Identity Providers that define mobile-auth Service Property among its Entity Categories in its metadata entry) in the list of possible eIDs (Identity Providers)<sup>2</sup>. The end user can always choose to display all Identity Providers that meet the requirements.

See "Entity Categories for the Swedish eID Framework", [Eid2EntCat], for more information about the use of entity categories.

In this context we refer to a web session and mean that the user still has his or her web browser (window) open since the last time a choice of Identity Provider was made.

<sup>2</sup> By including the mobile-auth category an Identity Provider asserts that it supports both authentication using a mobile device and that it will display a user interface suitable for mobile devices.

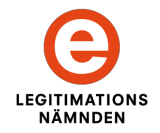

# **4 Integrating the Discovery Service in the Service Provider Application**

This chapter describes how a Service Provider may integrate the use of the Discovery Service in its own web application instead of, as described above, directing the end user to the central Discovery Service. The reasons a Service Provider may wish to use this kind of integration may be:

- To provide a more tight integration, and to avoid redirecting the end user to the central Discovery Service.
- To integrate other authentication methods, not available via the federation, in the list of the authentication methods that are displayed to the end user.
- To use local caching of Discovery Service feeds and scripts to eliminate the dependency on the third party services being responsive.

# **4.1 Architecture and Dependencies**

The Discovery Service in the federation for Swedish eID is constructed in such a way that it offers the possibility to access its logic, which is entirely built in JavaScript, without actually directing the end user to the Discovery Service web application. Instead the Service Provider web application may download the Discovery Service JavaScript and use it locally. The picture below illustrates this:

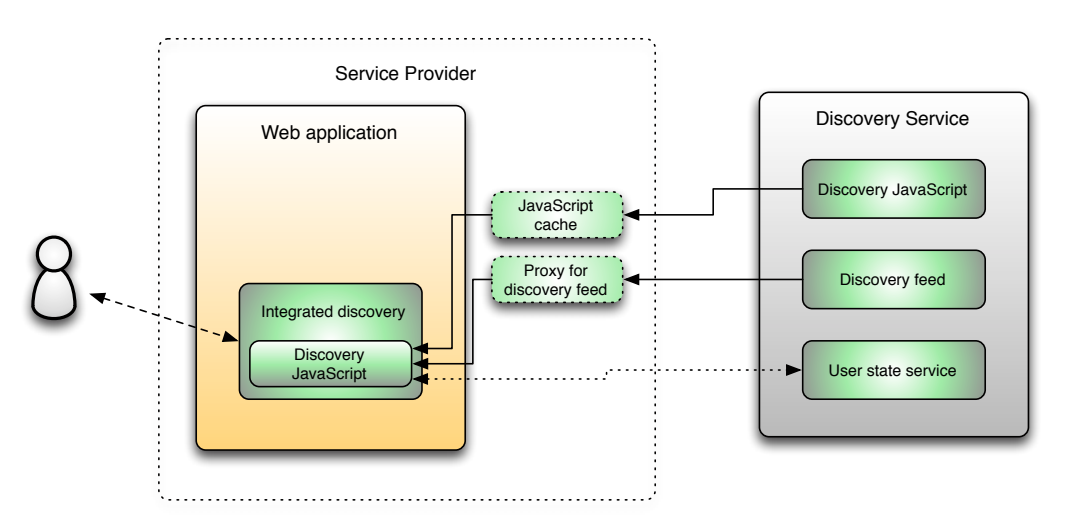

### *Figure 2: Discovery Service architecture.*

The figure illustrates how the Service Provider may choose to implement caches, or proxies, for resources that are downloaded from the Discovery Service. This is not a requirement, but may be useful to obtain a homogenous solution where no direct dependencies exist to the central Discovery Service.

However, there is one dependency that is not possible to cache. That is the built in connection between the JavaScript and the "user state service" residing on its own domain within the central Discovery Service. This service is responsible of handling user state and remembered choices (as described in chapter 2.2 above), however it is possible to disable these features (see 5.3.3, "userStateConfig"). Should this connection not be responsive, the discovery process will still work, but without the feature of currently selected eID or pre-selected eIDs.

The Discovery Service stores currently selected eID and pre-selected eIDs in the end users web browser as HTML 5 web storage or by using cookies by embedding an iFrame that makes calls (using *PostMessage*) to the "user state service" (no central repository is used). In addition to this, the Discovery Service by default also saves the pre-selected eIDs (as HTML 5 web storage or using cookies) in

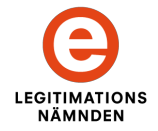

the Service Providers own domain to enable remembered choices for web browsers where third-party data is blocked. The above functionality can be disabled using the userStateConfig parameter (see chapter 5.3.3).

The listing below describes all dependencies that a Service Provider wanting to provide local discovery needs to address:

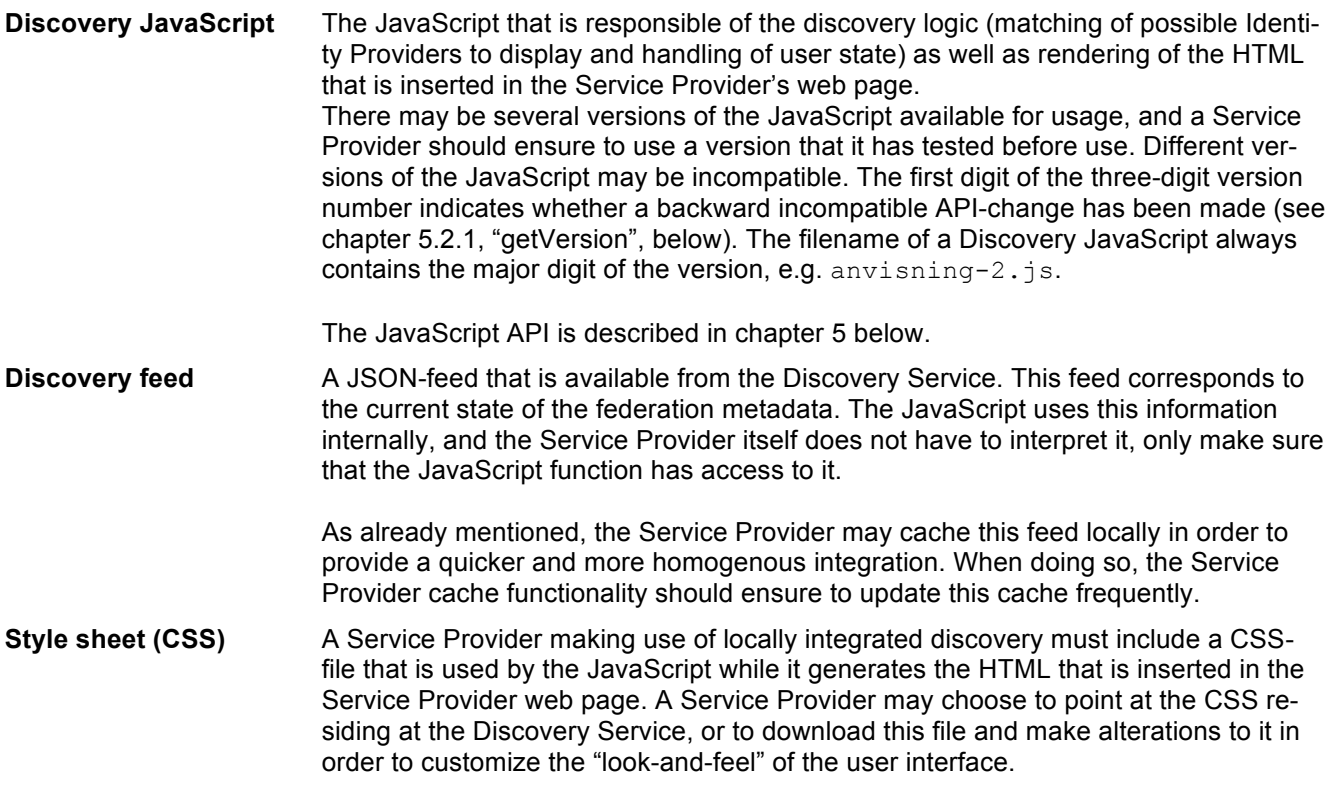

**Note**: All required addresses (URLs) and filenames are listed under "Technical Infrastructure" on the Swedish eID federation web site.

## **4.2** Step-by-step Integration

This chapter describes, in a step-by-step manner, how a Service Provider integrates the Discovery Service on a web page of the Service Provider web application. See chapter 5, "Discovery Service JavaScript API", for a full specification of the JavaScript functions and objects mentioned in this chapter.

### **4.2.1 Inclusion of Required Resources**

In order for a Service Provider to be able to utilize the Discovery Service logic in its own web application, it needs to include the required resources.

The example below illustrates how a web page imports a locally stored version of the Discovery Service Java-Script and a modified CSS-file that contains the same CSS-definitions as the CSS-file of the Discovery Service. The example also illustrates how a JavaScript variable, localDiscoveryFeed, is declared and assigned the address to the local proxy/cache function holding the Discovery feed

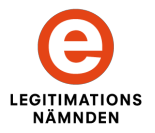

...

```
<!-- Include the modified CSS for doDiscovery -->
<link href="styles/discovery.css" rel="stylesheet" type="text/css" />
...<br><!-- Include the locally cached Discovery JavaScript --><br><script type="text/javascript" src="scripts/discovery-1.js"></script>
...
<script type="text/javascript">
 ...
 // The address where discoSveleg.doDiscovery can access the JSON feed.
    var localDiscoveryFeed = "feeds/discoveryfeed.json";
```
**Note**: How caching or proxying of resources is handled is outside of the scope of this document. A Service Provider may also choose to import one, or several, resources directly from the Discovery Service without intermediate caching/storage. In the example below the Service Provider imports all resources directly from the Discovery Service.

```
...
<!-- Include the CSS for doDiscovery from the Discovery Service -->
<link href="https://anvisning.sveleg.se/UI/stylesheets/anvisning.css" rel="stylesheet" type="text/css" />
...
<!-- Include the Discovery JavaScript from the Discovery Service -->
<script type="text/javascript" src="https://anvisning.sveleg.se/anvisning-1.js"></script>
...
<script type="text/javascript">
 ...
 // The address where discoSveleg.doDiscovery can access the JSON feed.
  var localDiscoveryFeed = "https://anvisning.sveleg.se/discoveryfeed.json";
```
**Note**: The correct addresses and filenames are published on the Swedish eID federation web site.

#### **4.2.2 Laying out the Discovery Area**

When the function doDiscovery executes it will produce the Discovery Service user interface (HTML elements) and insert this into the desired position in the Service Provider web page (DOM tree). The Discovery Service will also embed a simple HTML document (an iFrame) that is used to obtain and update the user state and remembered choices by making calls (using *PostMessage*) to the central Discovery Service.

The identifier that uniquely specifies the DOM-element to which the Discovery Service will write the HTML elements making up the user interface is given as a parameter (DiscoverySettings.includeElement) in the call to doDiscovery (see below). The Discovery Service JavaScript clears the contents of the specified HTML element before writing to the element.

The recommended size of the HTML element for the Discovery user interface is a width of 480 pixels and a height of 625 pixels. The minimum width is 380 pixels. When the HTML element for the Discovery user interface is 1158 pixels or wider the design will change from a more compact one column layout to a wider two column layout.

The example below illustrates how a HTML div element is defined to hold the Discovery user interface.

```
...
<script type="text/javascript">
 var discoverySettings = {
 entityID : "http://www.sp-authority.se/id", 
 includeElement : "discoveryDiv",
 ...
   };
```
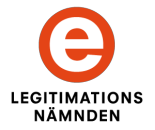

```
discoSveleg.doDiscovery(discoverySettings);
</script>
...
<body>
 ...
 <div id="discoveryDiv" style="width: 480px; height: 625px;">
  \langlediv>
```
### **4.2.3** Invoking the doDiscovery Function and Handling the Result

In order to display the Discovery user interface the doDiscovery function must be invoked. Depending on how the Service Provider web application is structured this may be done after the user has clicked "Log in", or after the HTML page has been loaded.

This section presents a simple example where the doDiscovery function is called when the HTML page has finished loading. When the result, i.e., the selected Identity Provider, is received, this is given to a Service Provider resource that is responsible of handling the user authentication. The error handling of this is example is simple – an error is displayed and the user may retry. For a full specification of the Discovery JavaScript, see chapter 5, "Discovery Service JavaScript API".

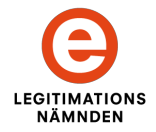

#### Discovery Service JavaScript API

```
...
Inclusions of JavaScript and CSS-files.
...
<script type="text/javascript">
   // onload – Invokes doDiscovery
 //
   window.onload = function() {
      // Assign some UI configuration settings
    var uic = {
 language = "sv"; // We want Swedish for the language (see 5.3.2).
 showHelpLinks = false; // Do not display any help-links (see 5.3.2).
     };
     var discoverySettings = {
 entityID: "http://www.sp-authority.se/id",
 includeElement: "discoveryDiv",
       dsProxies: [ "feeds/discoveryfeed.json" ],
 uiConfig : uic,
 resultCallback : discoveryCallback,
       errorCallback : discoveryErrorCallback
     };
    discoSveleg.doDiscovery(discoverySettings);
   }
   // discoveryCallback – Proceeds with the user authentication
   //
 function discoveryCallback(idpEntityID) {
 if (idpEntityID == null) {
      // This means that the user cancelled the selection/login process.
 ...
 }
    else {
 // Proceed by redirecting to our SAML servlet (and include the selected IdP).
 var url = "https://www.sp-authority.se/saml/req?entityID=" + idpEntityID; 
       window.location.replace(url);
     }
   }
   // discoveryErrorCallback – Displays an error message
 //
   function discoveryCallback(discoveryError) {
     document.getElementById("errorDiv").innerHTML = 
        "An error occurred – Please try again (" + discoveryError.errorCode + ")";
   }
</script>
...
<body>
   ...
   <!-- This is here where the HTML rendered by doDiscovery() will be inserted. -->
   <div id="discoveryDiv" style="width: 480px; height: 625px;">
   </div>
 ...
 <div id="errorDiv">
  \langlediv>
   ...
```
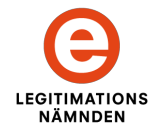

# **5 Discovery Service JavaScript API**

This section describes the Discovery Service JavaScript API for the Swedish eID framework.

### **5.1 Namespace and dependencies**

All functions within the Discovery Service JavaScript API for the Swedish eID framework are declared in a namespace called discoSveleg. The reason for this is to encapsulate the functions and to avoid polluting a Service Provider's JavaScript namespace.

The Discovery Service JavaScript makes use of jQuery, which is created under its own alias, discoSvelegJq, to avoid conflicts with other versions of jQuery that the service may be using. If the Service Provider's already has included a version of jQuery, the Discovery Service JavaScript may make use of this library<sup>3</sup>.

## **5.2 Functions**

### **5.2.1 getVersion**

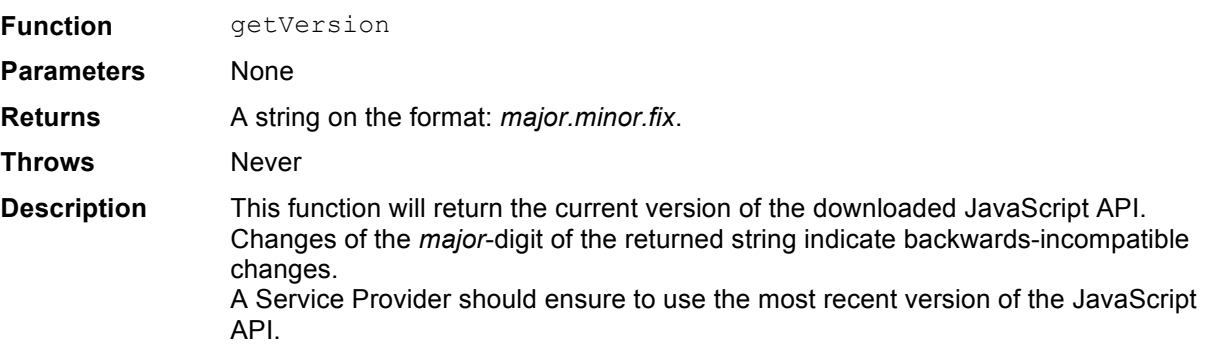

### **5.2.2 doDiscovery**

| <b>Function</b>    | doDiscovery                                                                                                    |
|--------------------|----------------------------------------------------------------------------------------------------|
| <b>Parameters</b>  | DiscoverySettings - An object containing configuration and callback functions<br>for use by the function. See 5.3.1 below.                                                                                                    |
| <b>Returns</b>     | Void function. Results are reported asynchronously using the callback functions of<br>the DiscoverySettings objects.                                                                                                    |
| <b>Throws</b>      | If no error callback function is provided, the function will throw objects of the type<br>DiscoveryError (5.3.4) as exceptions to indicate errors.                                                                              |
| <b>Description</b> | The main function of the API, which will create the user interface for the end user to<br>make his or her selection of the desired Identity Provider.                                                                           |
|                    | The rendered HTML code will be inserted into the HTML element as specified by<br>DiscoverySettings.includeElement, and results will be reported to the<br>callback function as specified by DiscoverySettings.resultCallback or |

 $3$  Provided that it is a valid version. The versions accepted by the Discovery Service JavaScript are listed on the federation web site.

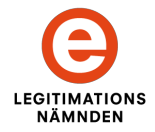

DiscoverySettings.errorCallback in case of errors.

## **5.3 Objects**

### **5.3.1 DiscoverySettings**

The DiscoverySettings object contains key-value pairs that are used to control how the HTML-code is generated and how results are reported back to the calling application.

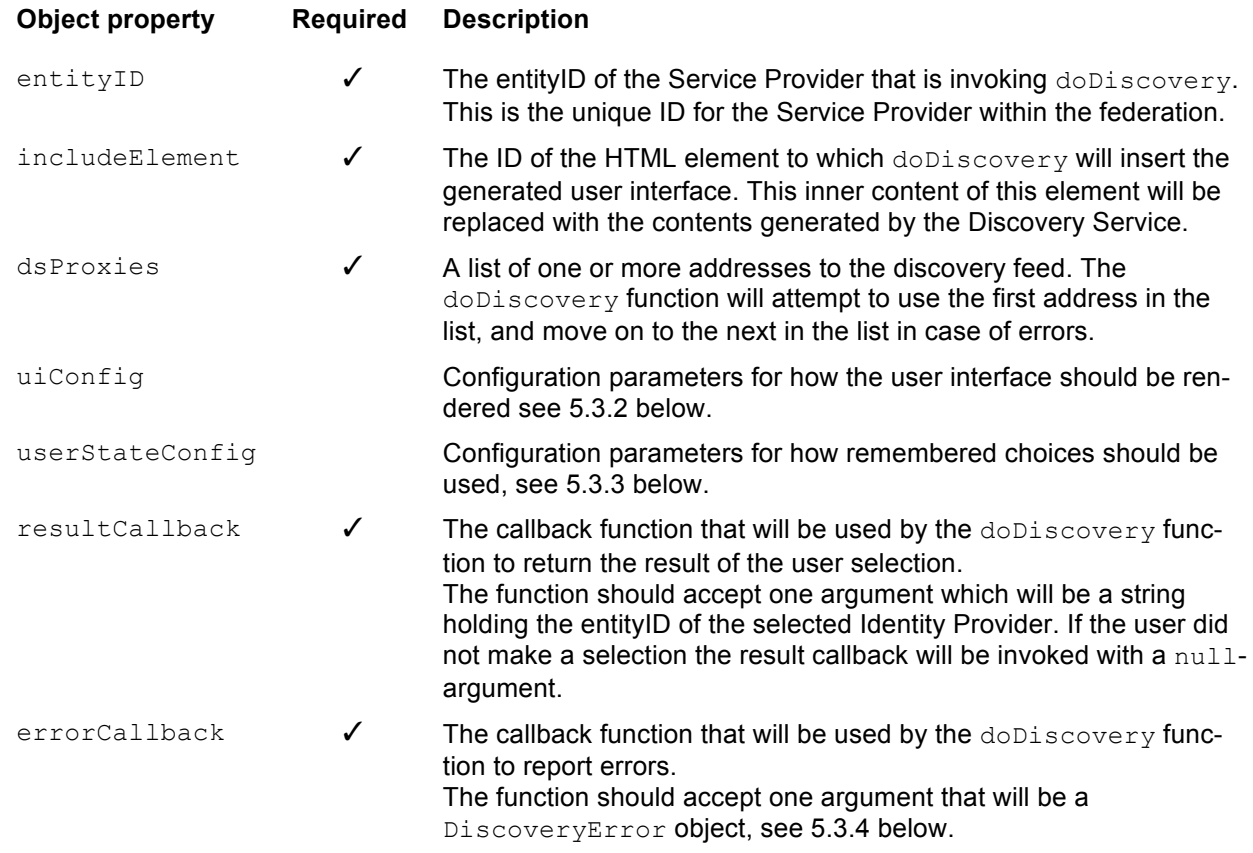

### **5.3.2 uiConfig**

The uiConfig object is a name-value object containing properties that determines how to display the Discovery user interface.

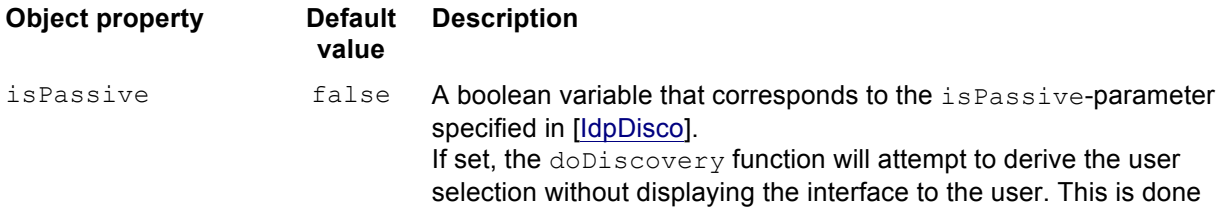

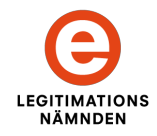

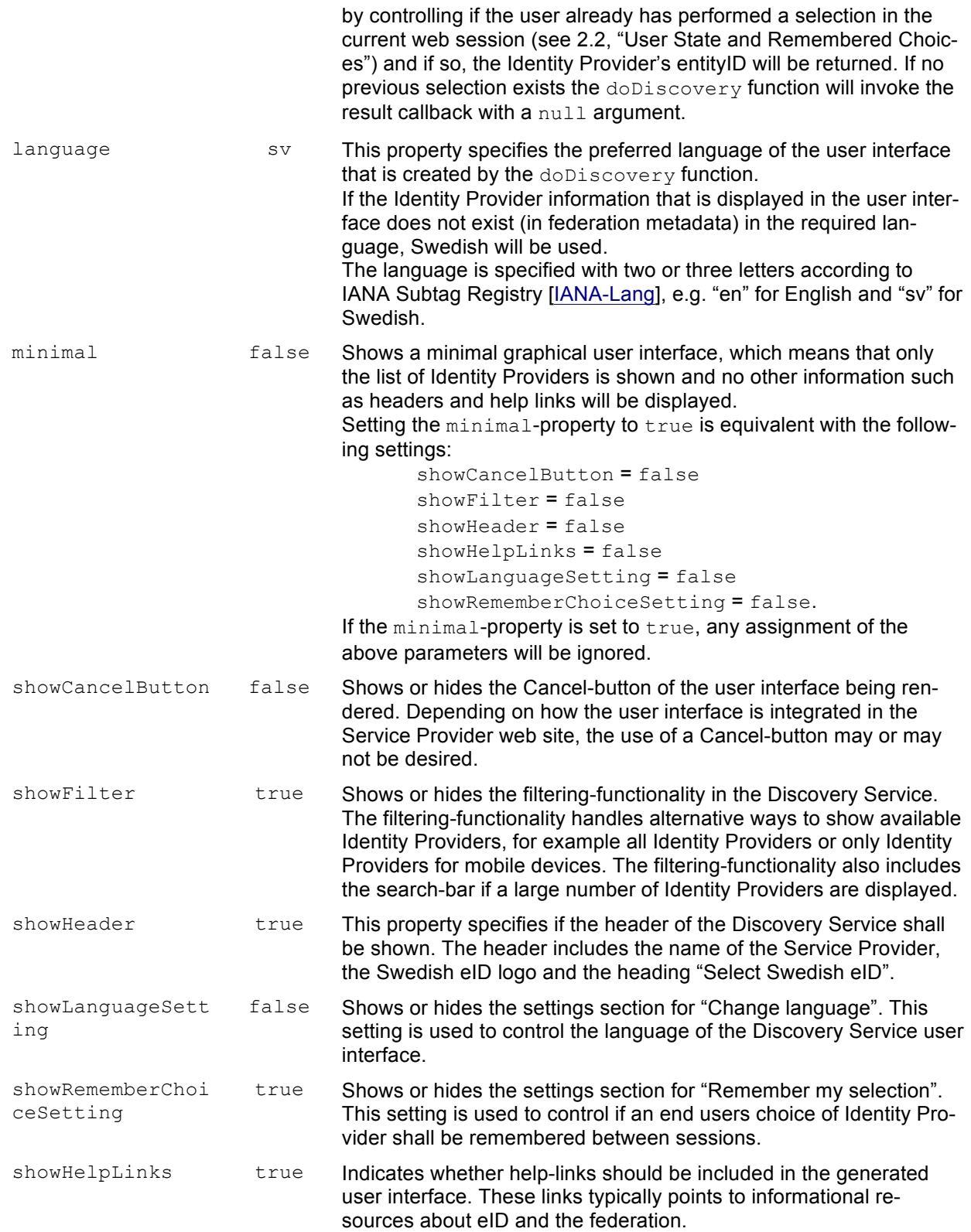

**LEGITIMATIONS NÄMNDEN** 

ELN-0610-v1.1

### **5.3.3 userStateConfig**

The userStateConfig object is a name-value object containing properties that determines how user state and remembered choices should be used (see 2.2, "User State and Remembered Choices" and 4.1, "Architecture and Dependencies").

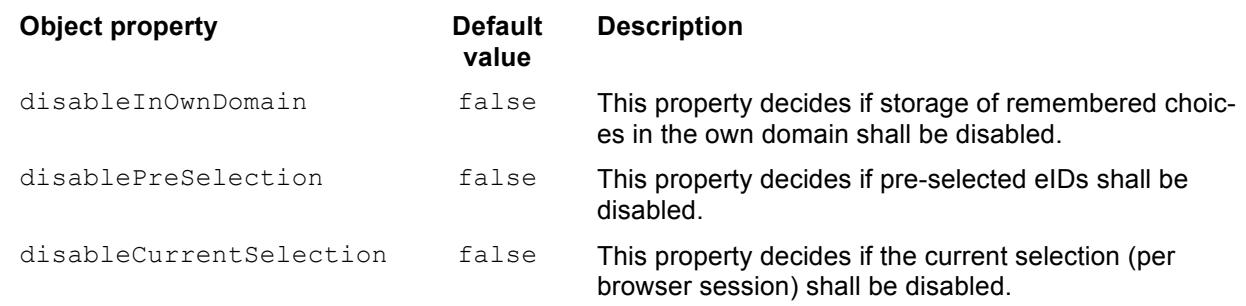

### **5.3.4 DiscoveryError**

The DiscoveryError is an object that is used as an argument for the DiscoverySettings.errorCallback and as an exception object for the doDiscovery function.

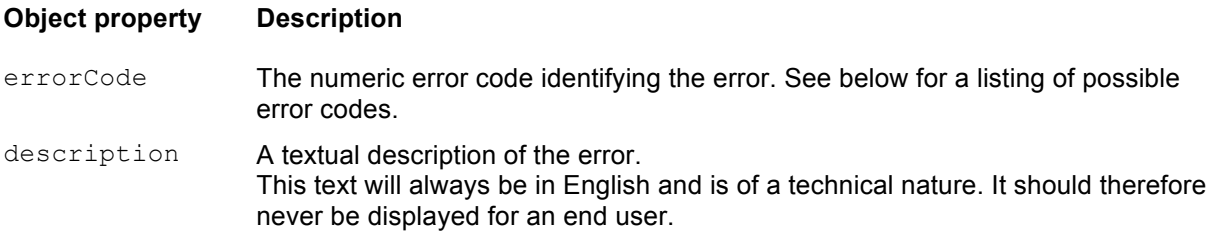

### **Error code list:**

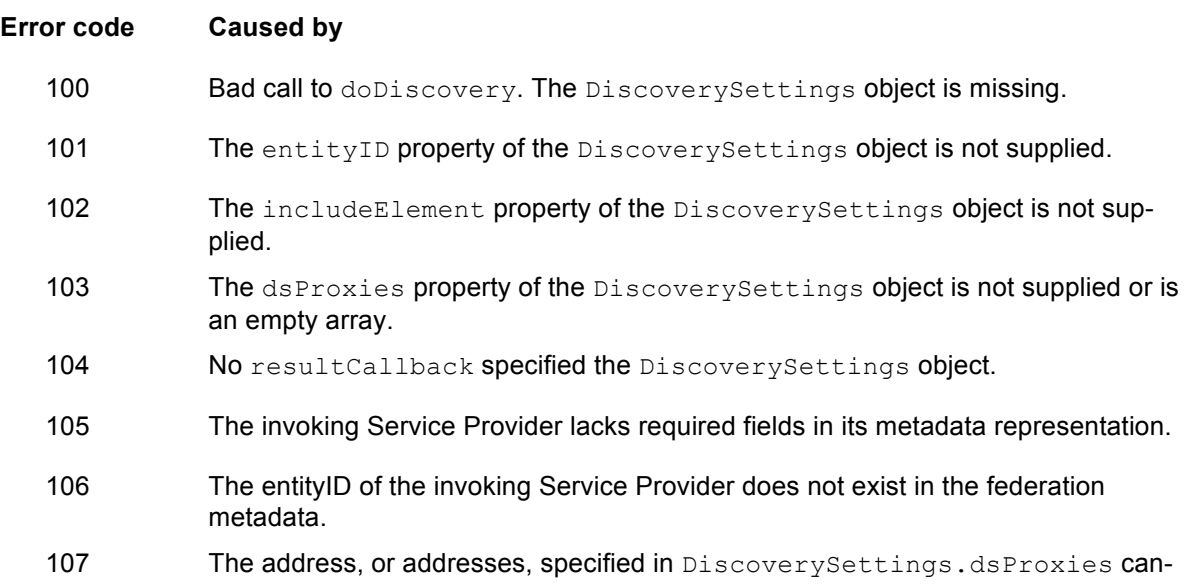

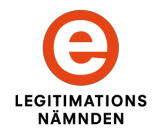

not be reached.

- 108 No errorCallback specified the DiscoverySettings object.
- 109 No Identity Providers are available for selection. Normally this error occurs when the Service Provider requirements of its metadata leads to that no matching Identity Providers are found. Instead of displaying an empty list to "choose" from, the Discovery Service will treat this as an error, and let the invoking Service Provider handle the situation.

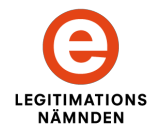

# **6 References**

### [IdpDisco]

OASIS Committee Specification, Identity Provider Discovery Service Protocol and Profile, March 2008.

### [Eid2EntCat]

Entity Categories for the Swedish eID Framework.

[IANA-Lang]

http://www.iana.org/assignments/language-subtag-registry/language-subtag-registry.

# **7 Changes between versions**

### **Changes between version 1.0 and version 1.1:**

- Chapter 3.3, "The Discovery Service and Mobile Devices", was updated to reflect changes in how mobile devices are handled.
- The code examples of chapter 4, "Integrating the Discovery Service in the Service Provider Application", has been updated.
- A number of new JavaScript-properties regarding User Interface-configuration have been added to chapter 5.3.2, "uiConfig".
- The JavaScript-property userStateDomain has been removed from chapter 5.3.3, "userStateConfig".